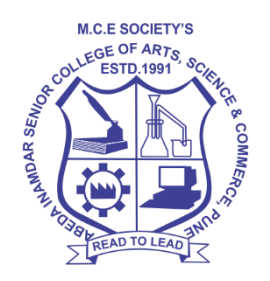

**M.C.E. Society's**

**ABEDA INAMDAR SENIOR COLLEGE OFARTS, SCIENCE AND COMMERCE (AUTONOMOUS), PUNE**

**AZAM CAMPUS, CAMP, PUNE – 411001**

# **Syllabus of M.Sc (Computer Science)-II**

# **Applicable for the Autonomous College affiliated to**

# **Savitribai Phule Pune University**

**M. Sc(Computer Science ) (Choice Based Credit System) (NEP 2023 Pattern) With effect from June 2024**

# **M.Sc. (Computer Science) –II Program Structure and Syllabus**

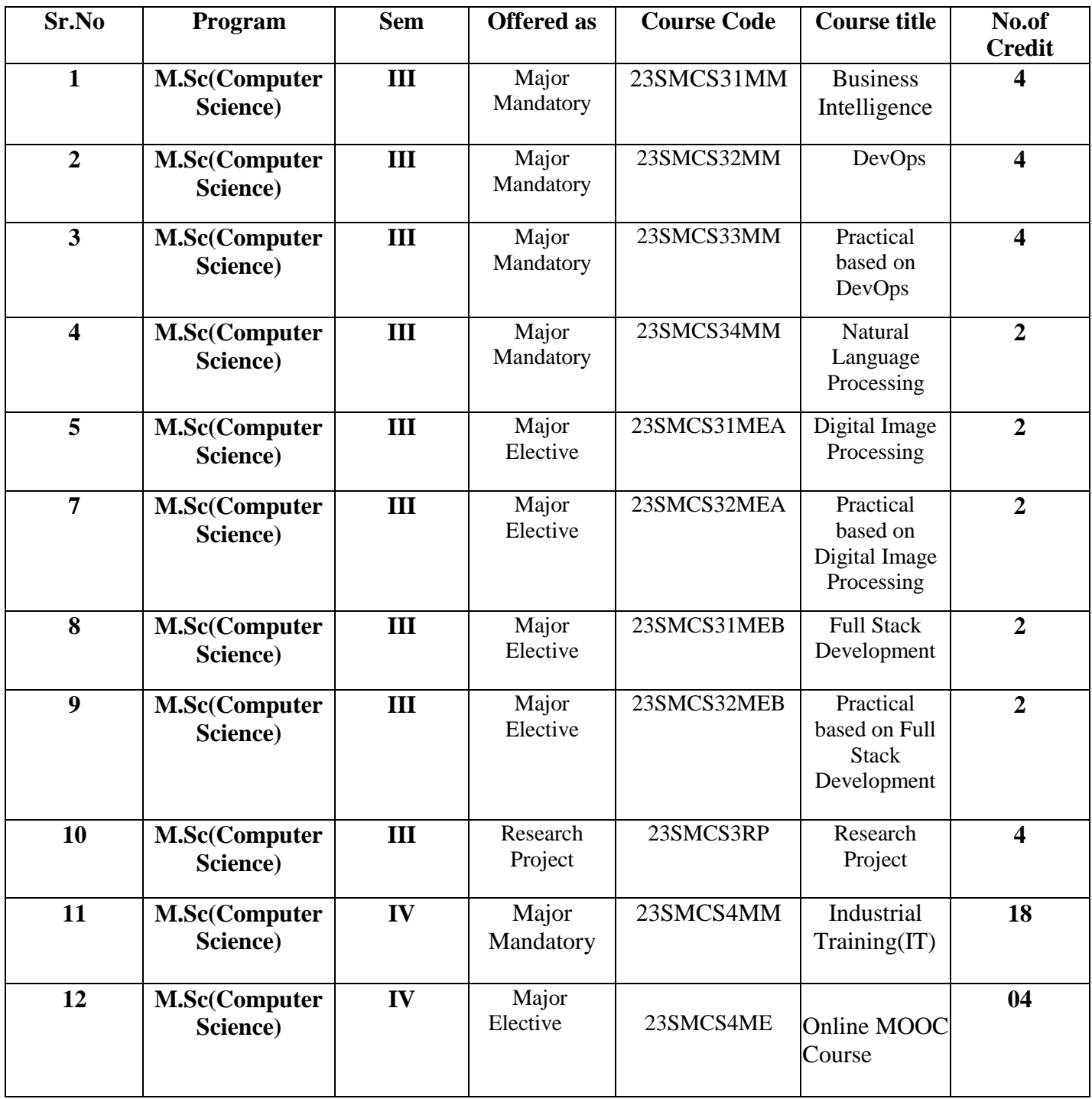

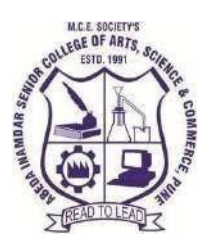

**M.C.E.Society's AbedaInamdarSeniorCollege** Of Arts, Science and Commerce, Camp, Pune-1 (Autonomous)AffiliatedtoSavitribaiPhulePuneUniver sityNAACaccredited'A'Grade

**M.Sc. -II (Computer Science)**

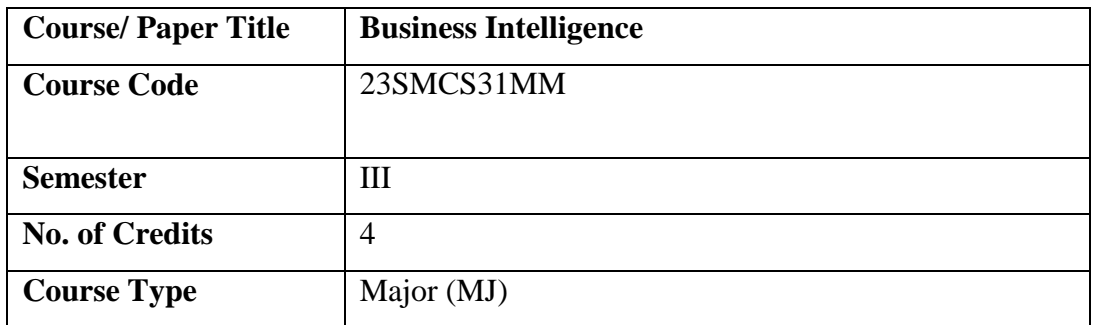

#### **Aims & Objectives of the Course**

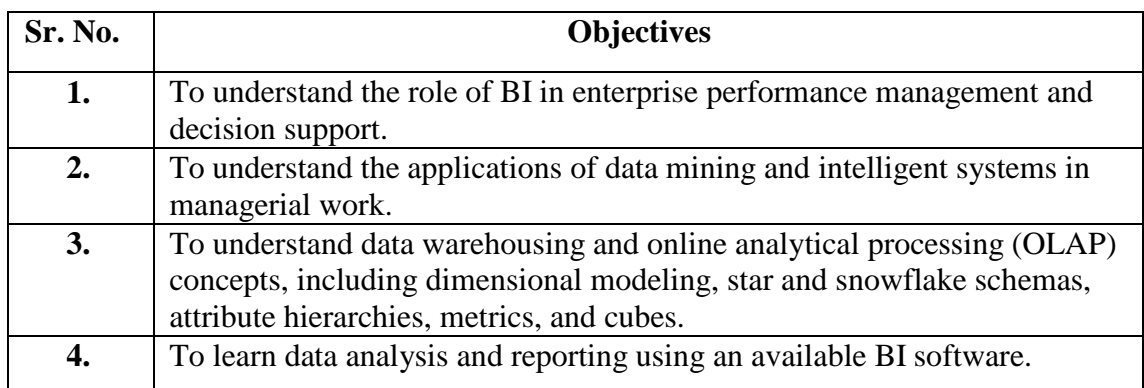

# **Expected Course Specific Learning Outcome**

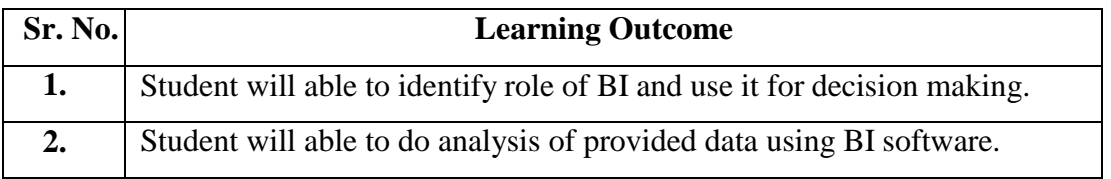

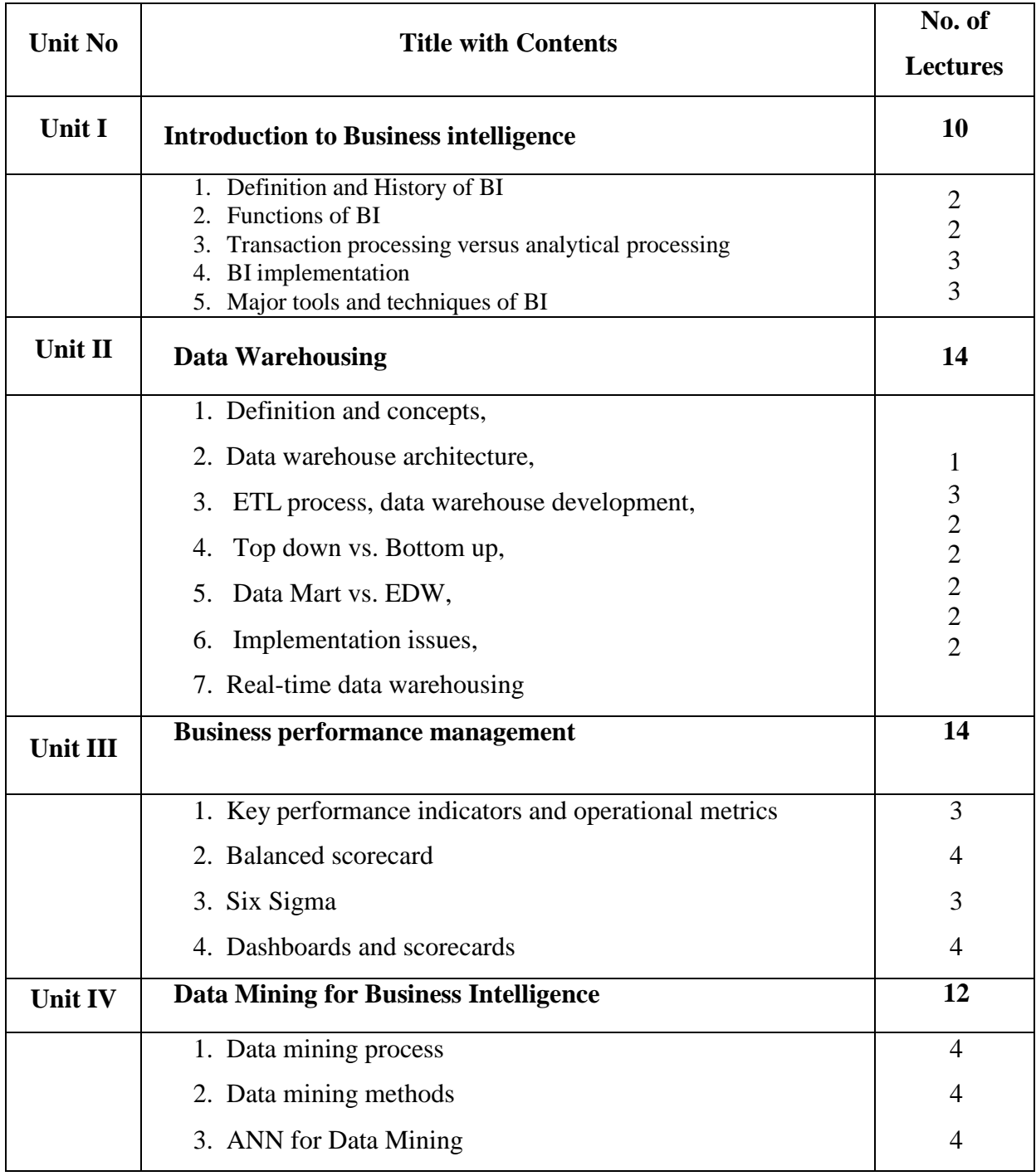

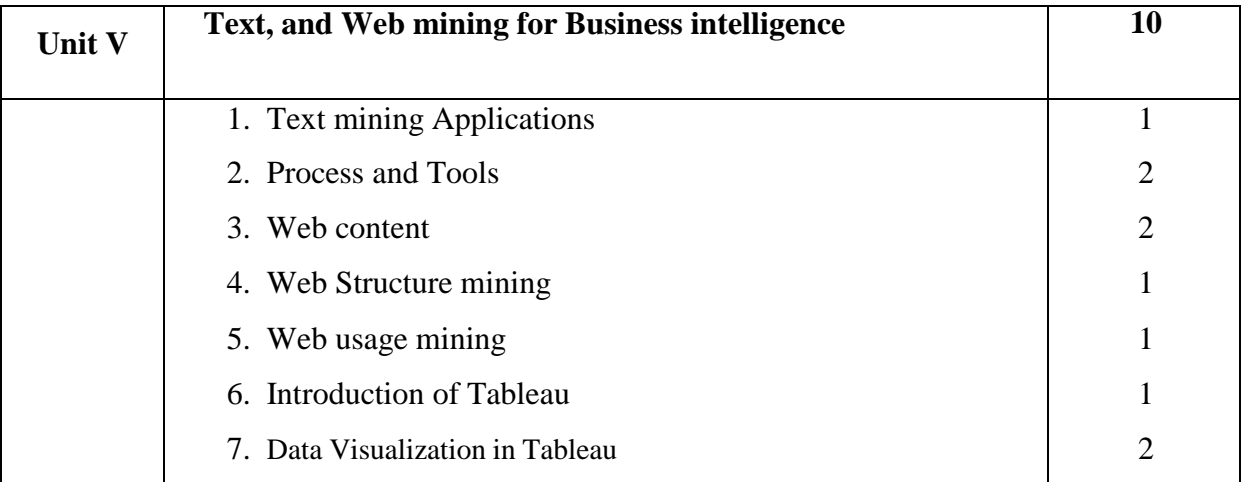

#### **References:**

- 1. Business Intelligence: A Managerial Approach, 2nd Edition, PEARSON 2012 Authors: EfraimTurban, Ramesh Sharda, Dursun Delen, and David King ISBN-10: 0-13-610066-X ISBN-13: 978-0-13-610066-9
- 2. Oracle Business Intelligence Applications, McGraw Hill Education 2013 Authors : Simon Miller, William Hutchinson ISBN-10: 93-5134-153-4 ISBN-13: 978-93-5134-153-6

#### **Web References**:

- 1) <https://www.tableau.com/resource/business-intelligence>
- 2) <https://www.techtarget.com/searchbusinessanalytics/definition/business-intelligence-BI>
- 3) <https://www.javatpoint.com/business-intelligence-bi>

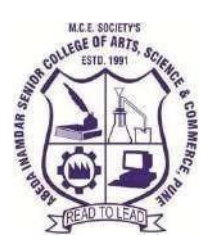

**M.C.E.Society's AbedaInamdarSeniorCollege** Of Arts, Science and Commerce, Camp, Pune-1 (Autonomous)AffiliatedtoSavitribaiPhulePuneUniver sityNAACaccredited'A'Grade

**M.Sc. -II (Computer Science)**

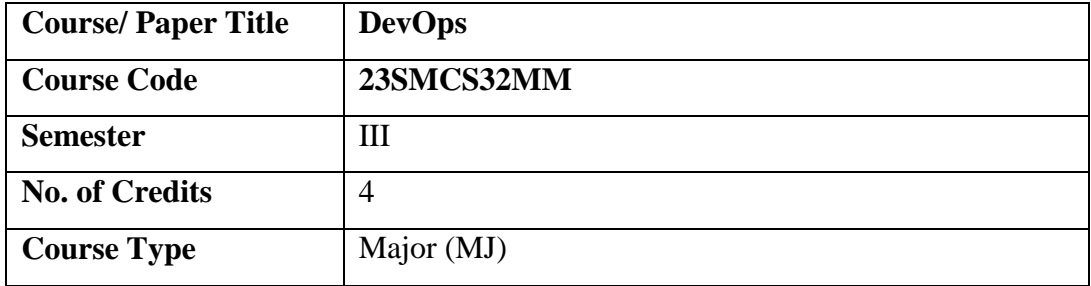

#### **Aims & Objectives of the Course**

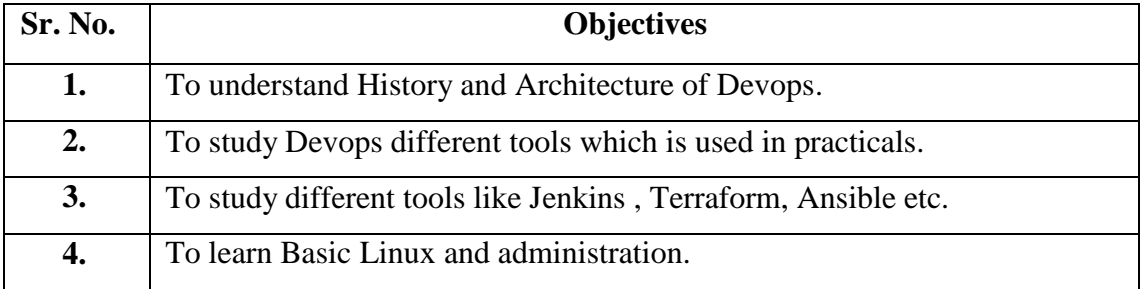

# **Expected Course Specific Learning Outcome**

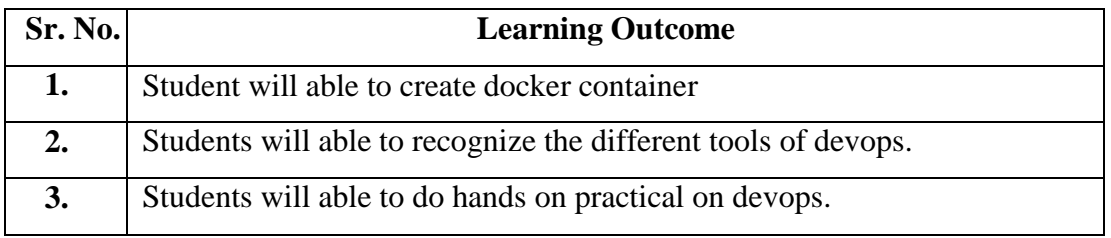

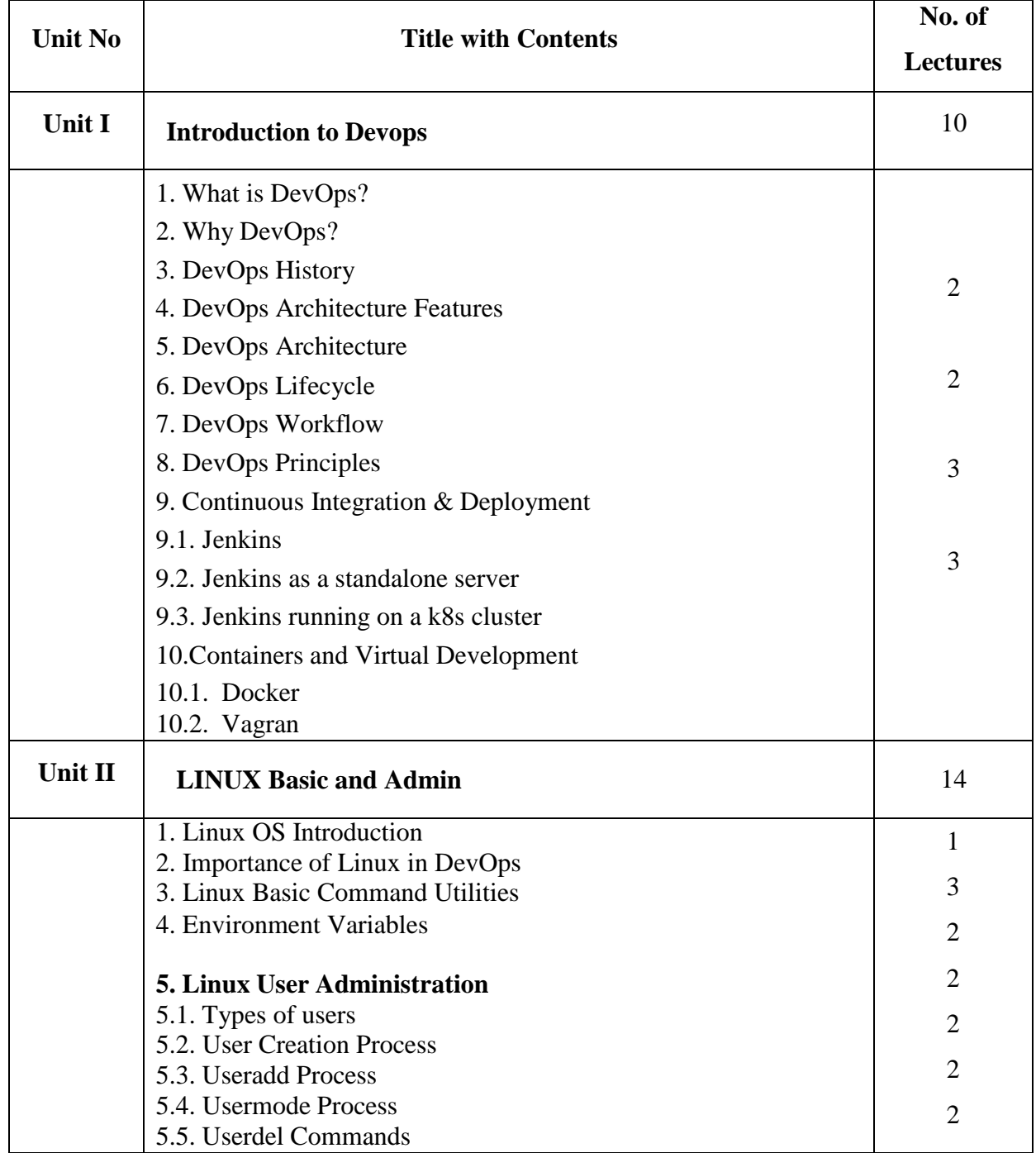

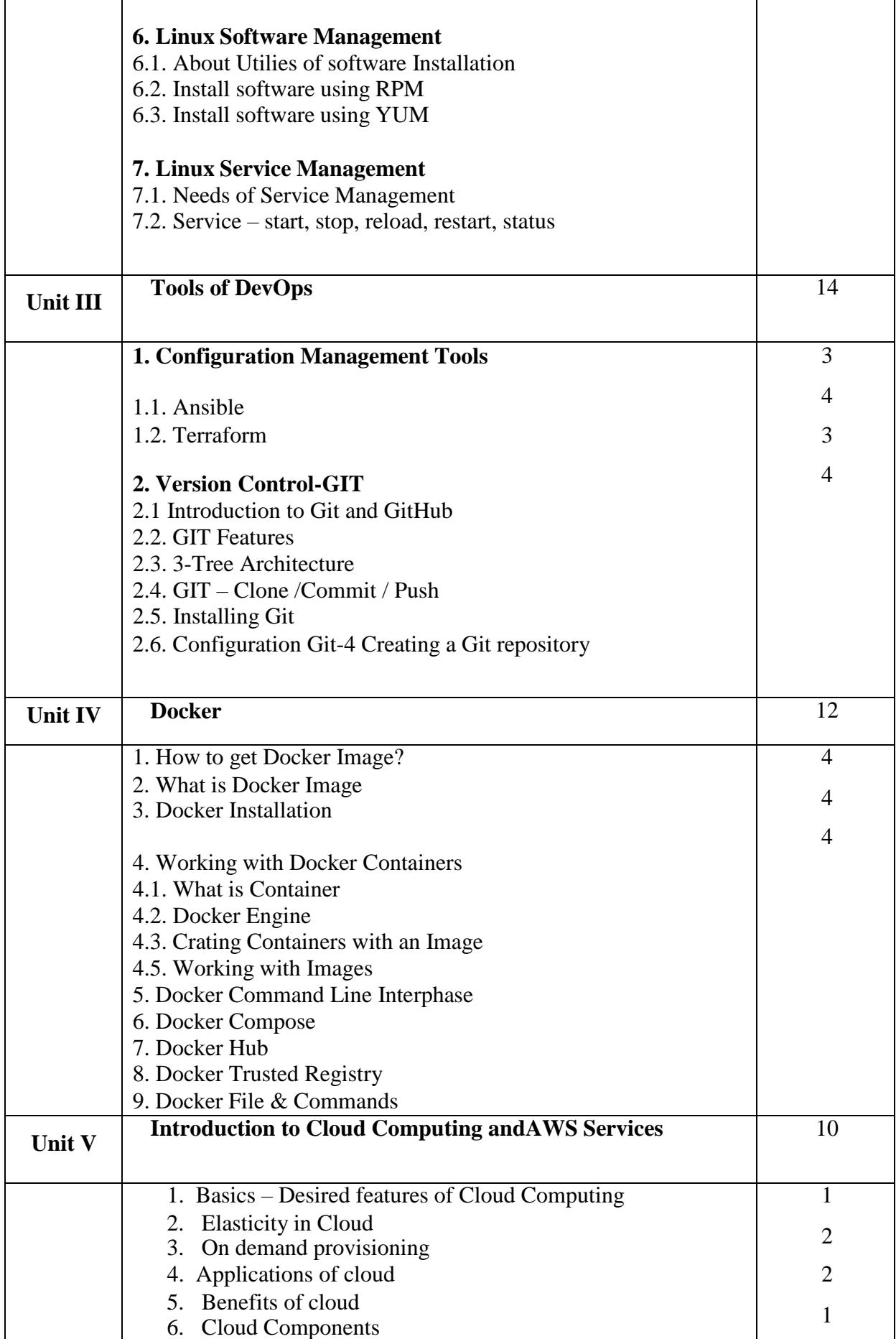

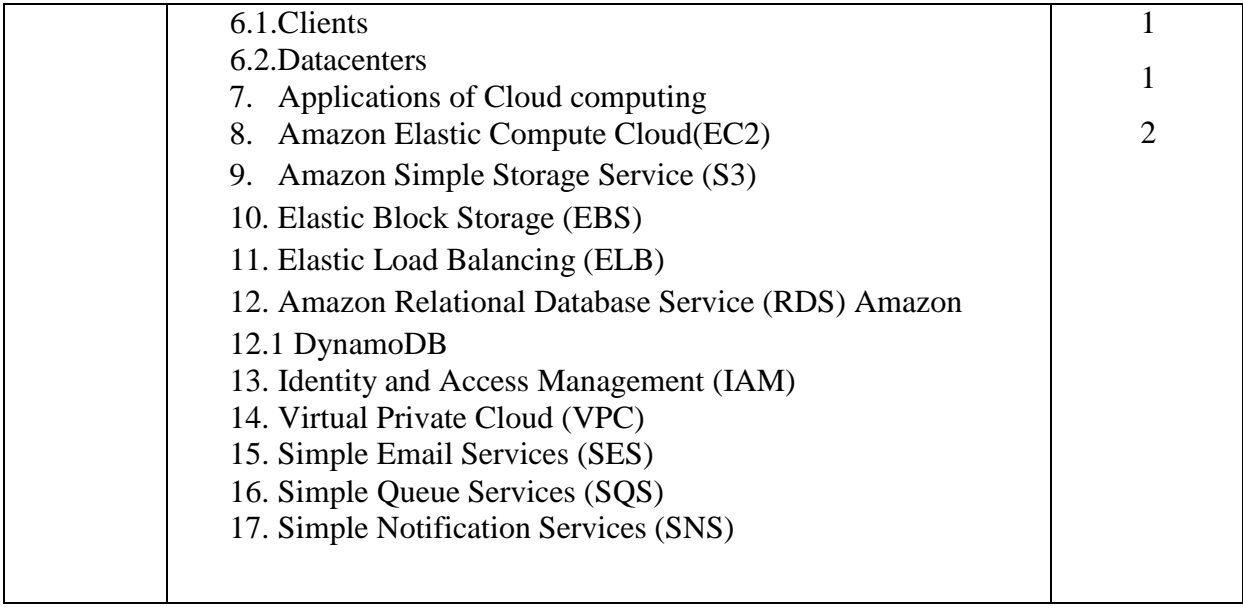

#### **References:**

1. **By Joseph Joyner:** DevOps for Beginners

#### **2. By Thomas Uphill John Arundel Hideto Saito [Hui-Chuan](https://www.amazon.in/s/ref%3Ddp_byline_sr_book_1?ie=UTF8&field-author=Thomas%2BUphill%2BJohn%2BArundel%2BHideto%2BSaito%2BHui-Chuan%2BChloe%2BLee%2BNeependra%2BKhare&search-alias=stripbooks) Chloe Lee Neependra**

#### **[Khare](https://www.amazon.in/s/ref%3Ddp_byline_sr_book_1?ie=UTF8&field-author=Thomas%2BUphill%2BJohn%2BArundel%2BHideto%2BSaito%2BHui-Chuan%2BChloe%2BLee%2BNeependra%2BKhare&search-alias=stripbooks) : Devops: Puppet, Docker, and Kubernetes**

3. [Effective DevOps:](https://www.google.com/search?sca_esv=596768218&rlz=1C1JJTC_enIN982IN982&cs=0&sxsrf=ACQVn09YT-Nls2JE4rxscu7g2FtmAGZlDA%3A1704784009648&q=effective%2Bdevops%3A%2Bbuilding%2Ba%2Bculture%2Bof%2Bcollaboration%2C%2Baffinity%2C%2Band%2Btooling%2Bat%2Bscale&stick=H4sIAAAAAAAAAGVSTU8UQRQUMxJcJGqDRAnqi9HogWTZIIrelo9NCKwQWGIwxk1Pz5vdXpru3e6eWeDiD_BfeDcxXvwBRH-E8eB5vHnk5JuBDRhvne56VfWqeqTyYGj2zYxLWi10HiOwyCOpWxAas-cgNhYiTE3XQYgtqTVadzI0sYzpRn5VYLwphk4ujzRXXjVWG7vNz8FQFlwvjZVb5Uol7HeterFQyYJrpVJ5vzzb76iFuYMsGGHDpzxZcI9Nb0uPsIVK8lAq6Q9hRZMeoiUzF8ie98K5-U5KZKxUFQIVWu7xHCDcfOiOdDMLbrHxRhthR0thrIZNazoofBbcZpOLiVTFknUprHFoUynQFU-rOrbceZsIn1gE7mDJRMQ_ySbqyF1-97rNPdS595RFIbNktJc6MYmjrJRM0R4WXGcp9aVvw1oSotXocxnGbmxaLrwUXMEgglF2tYHWckp8v5iuWtGmTAhGRvMetglOTsbZzUWqCi52cL5_3GmmRxVP8U6zqeXT5mo0vCxb0pPcOjVV-KaFzj2B1FAlJaOz4D67-08s__sfaEUHvTDt9Z4Ols211roSqjqCOnorBYEfs0eb1KGQXUVcGzHUlOkXkC3elRHUEKOQi72PV3YwjvN1Uzz7ci8hHBTFQSSqaMTEIIxSPDRUPBmeAR7HUtOPoROxemNUMeHB5YH9GL5zqTb16W38buz4yc8_vx8er3_5_vXDt1_vR5_9BfoweMD9AgAA&sa=X&ved=2ahUKEwjRhcCq38-DAxXBXWwGHaG-BhMQ7fAIegUIABCXAg) Building a Culture of Collaboration, Affinity, and Tooling at Scale

#### **Web References**:

- 1. **Basics of Devops:** <https://about.gitlab.com/topics/devops/>
- 2. **Tools of Devops:** <https://github.com/collections/devops-tools>
- 3. **Basics of Cloud computing:** [https://www.javatpoint.com/introduction-to-cloud](https://www.javatpoint.com/introduction-to-cloud-computing)[computing](https://www.javatpoint.com/introduction-to-cloud-computing)
- 4. **Dockers:** <https://staragile.com/blog/docker-in-devops>

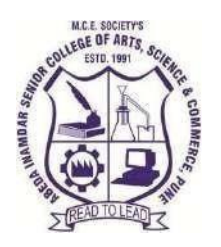

**M.C.E.Society's AbedaInamdarSeniorCollege** Of Arts, Science and Commerce, Camp, Pune-1 (Autonomous)AffiliatedtoSavitribaiPhulePuneUniver sityNAACaccredited'A'Grade

**M.Sc.II (Computer Science)**

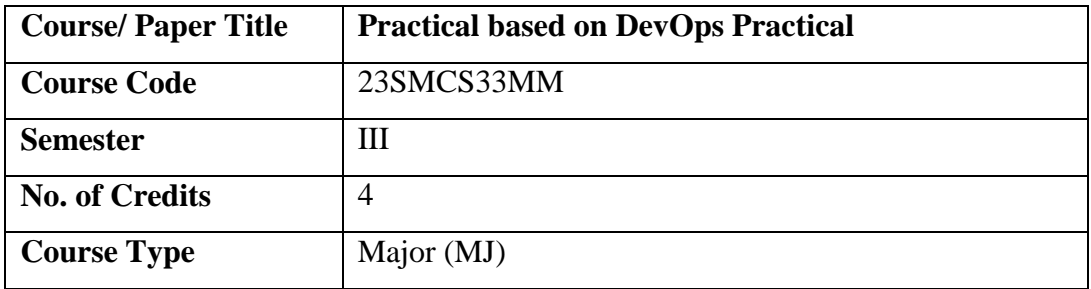

#### **Aims & Objectives of the Course**

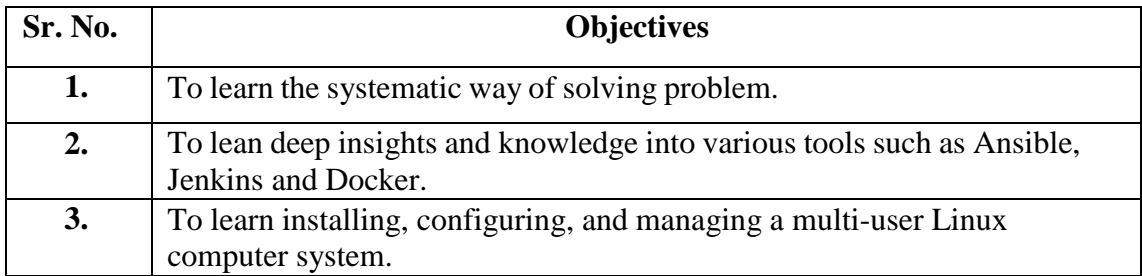

# **Expected Course Specific Learning Outcome**

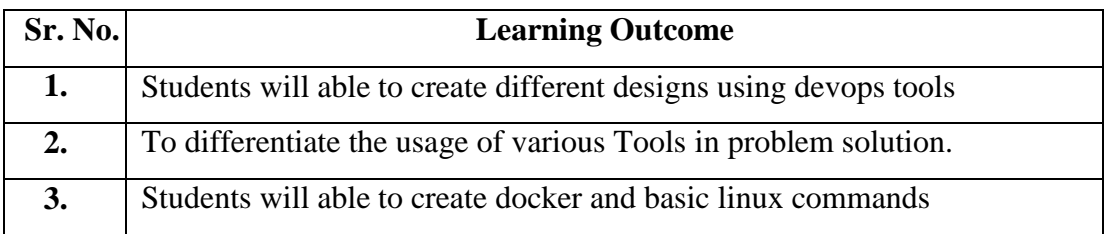

# **Practical Syllabus**

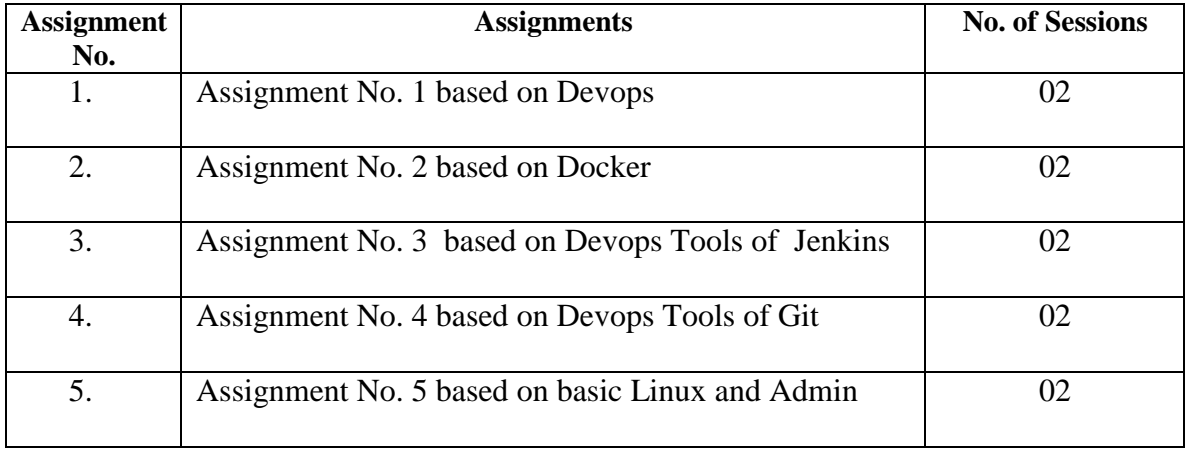

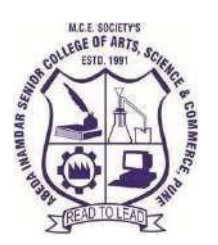

**M.C.E.Society's AbedaInamdarSeniorCollege** Of Arts, Science and Commerce, Camp, Pune-1 (Autonomous)AffiliatedtoSavitribaiPhulePuneUniver sityNAACaccredited'A'Grade

#### **M.Sc.-II (Computer Science)**

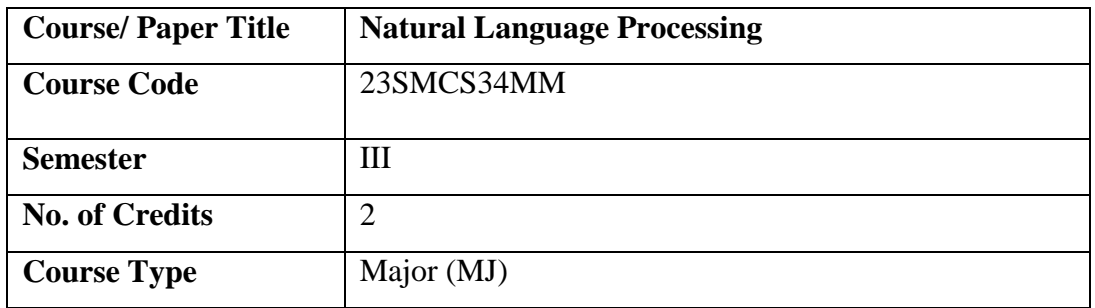

# **Aims & Objectives of the Course**

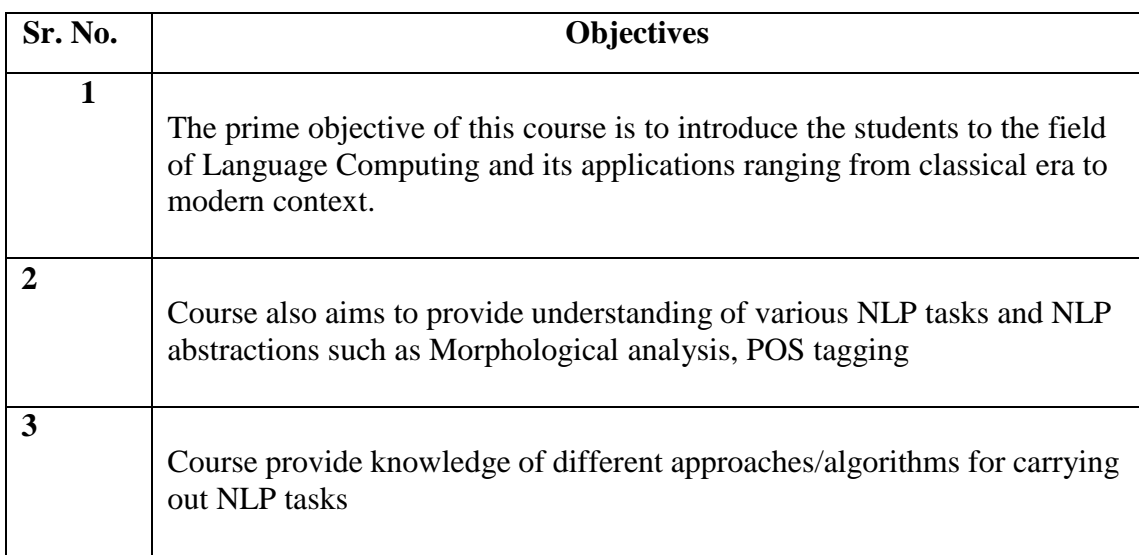

# **Expected Course Specific Learning Outcome**

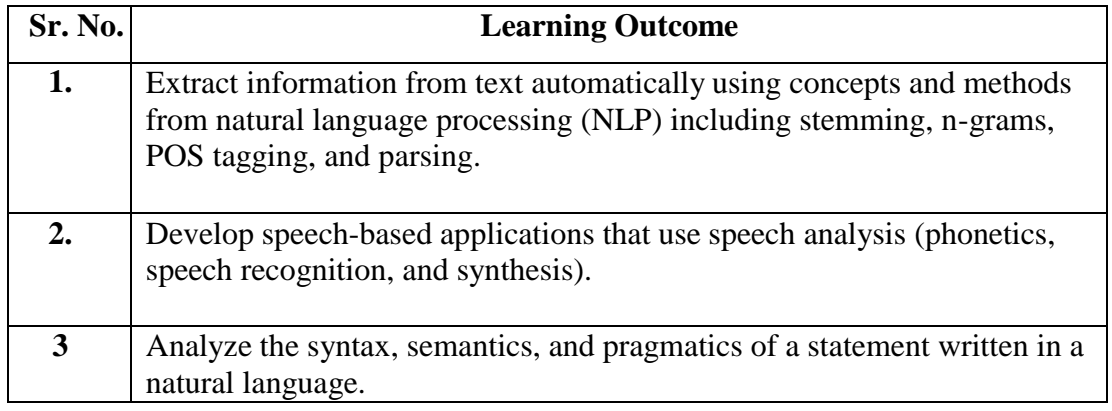

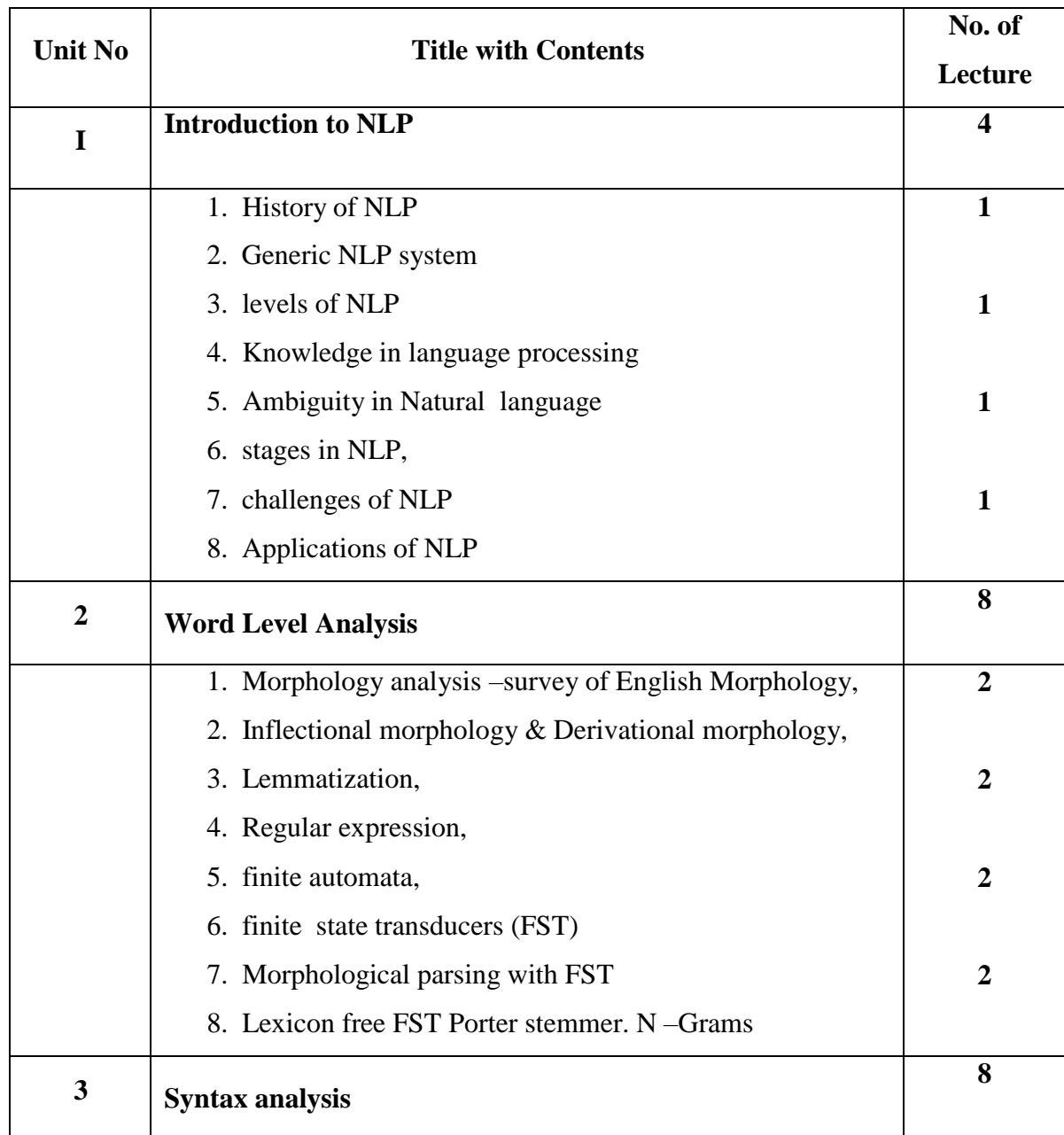

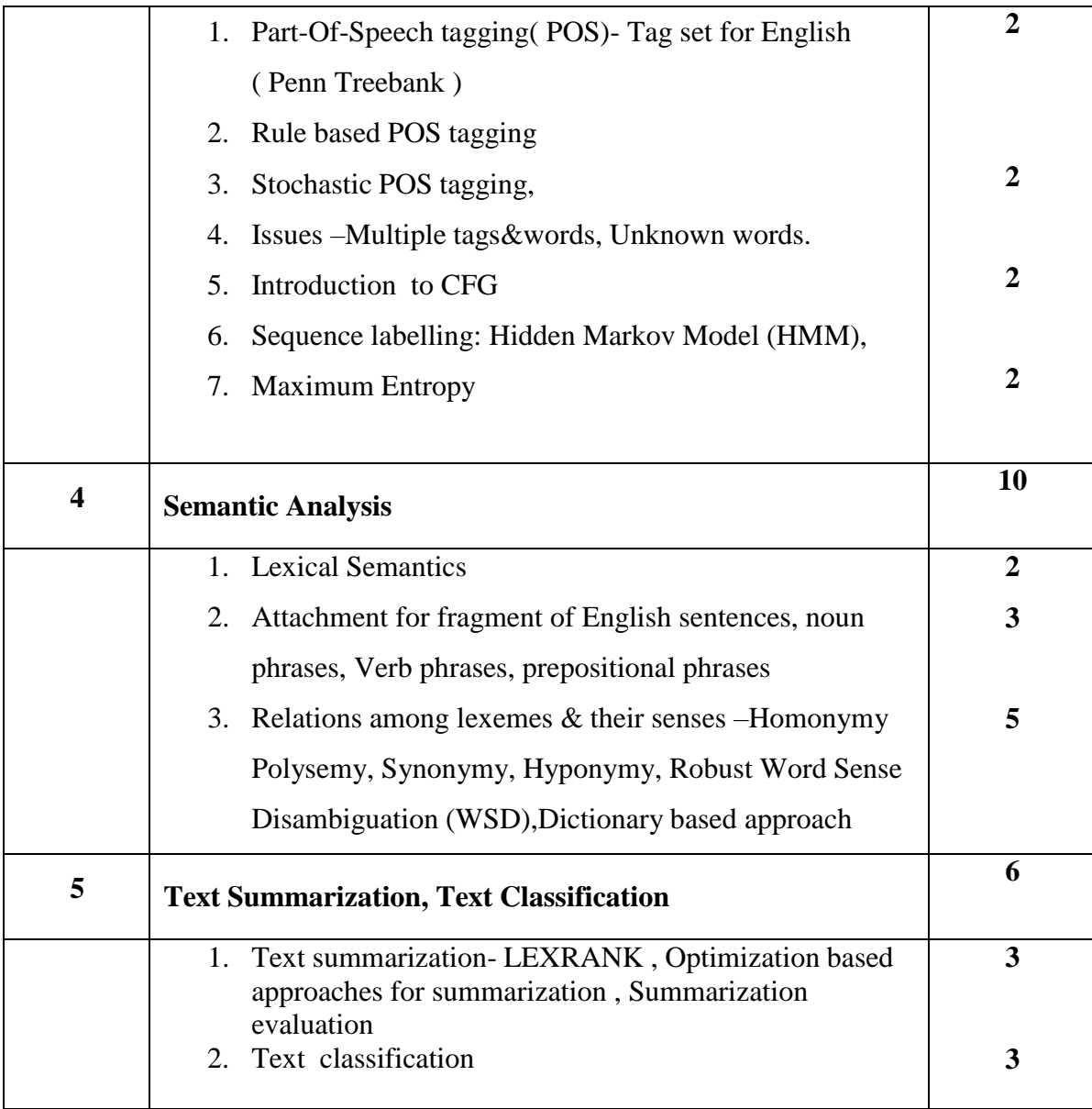

#### **References:**

1. Dan Jurafsky and James Martin. Speech and Language Processing: An Introduction to Natural Language Processing, Computational Linguistics and Speech Recognition. Prentice Hall, Second Edition, 2009.

2. Chris Manning and Hinrich Schütze. Foundations of Statistical Natural Language Processing. MIT Press, Cambridge, MA: May 1999.

#### **Web References**:

- 1) <https://www.javatpoint.com/nlp>
- 2) <https://www.ibm.com/topics/natural-language-processing>

3[\)https://www.geeksforgeeks.org/natural-language-processing-overview](https://www.geeksforgeeks.org/natural-language-processing-overview)

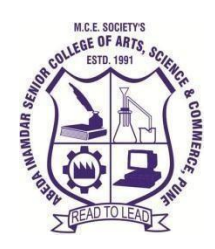

**M. C. E. Society's Abeda Inamdar Senior College** Of Arts, Science and Commerce, Camp, Pune-1 (Autonomous) Affiliated to Savitribai Phule Pune University NAAC accredited 'A' Grade

#### **M.Sc.-II (Computer Science)**

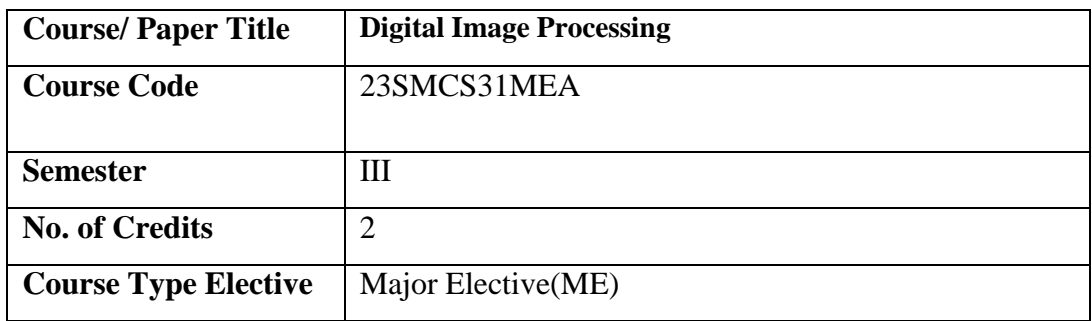

#### **Aims &Objectives of the Course**

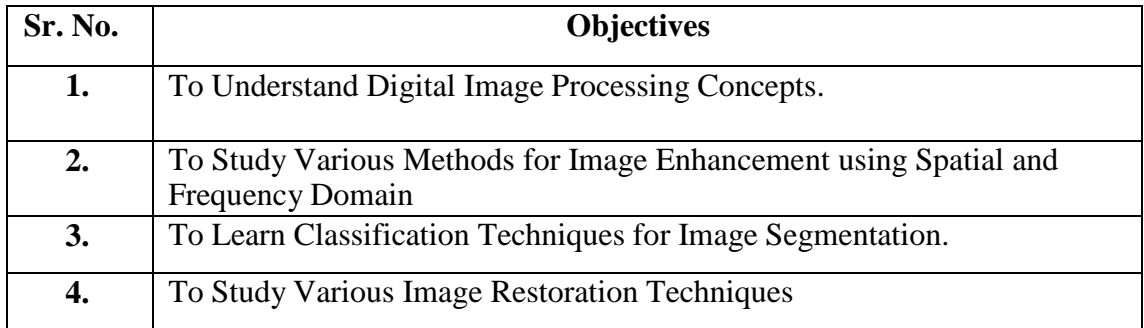

#### **Expected Course Specific Learning Outcome**

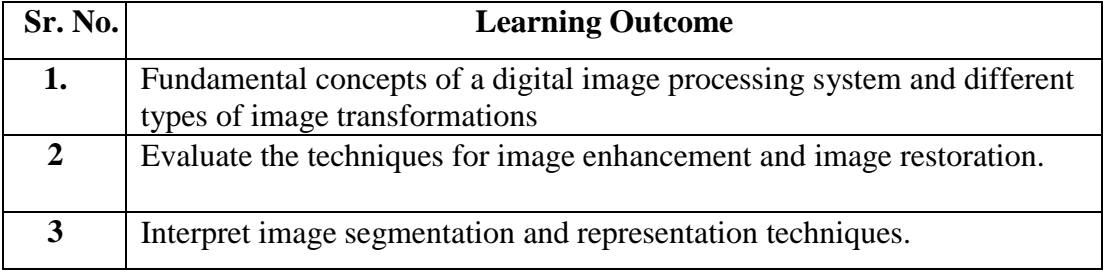

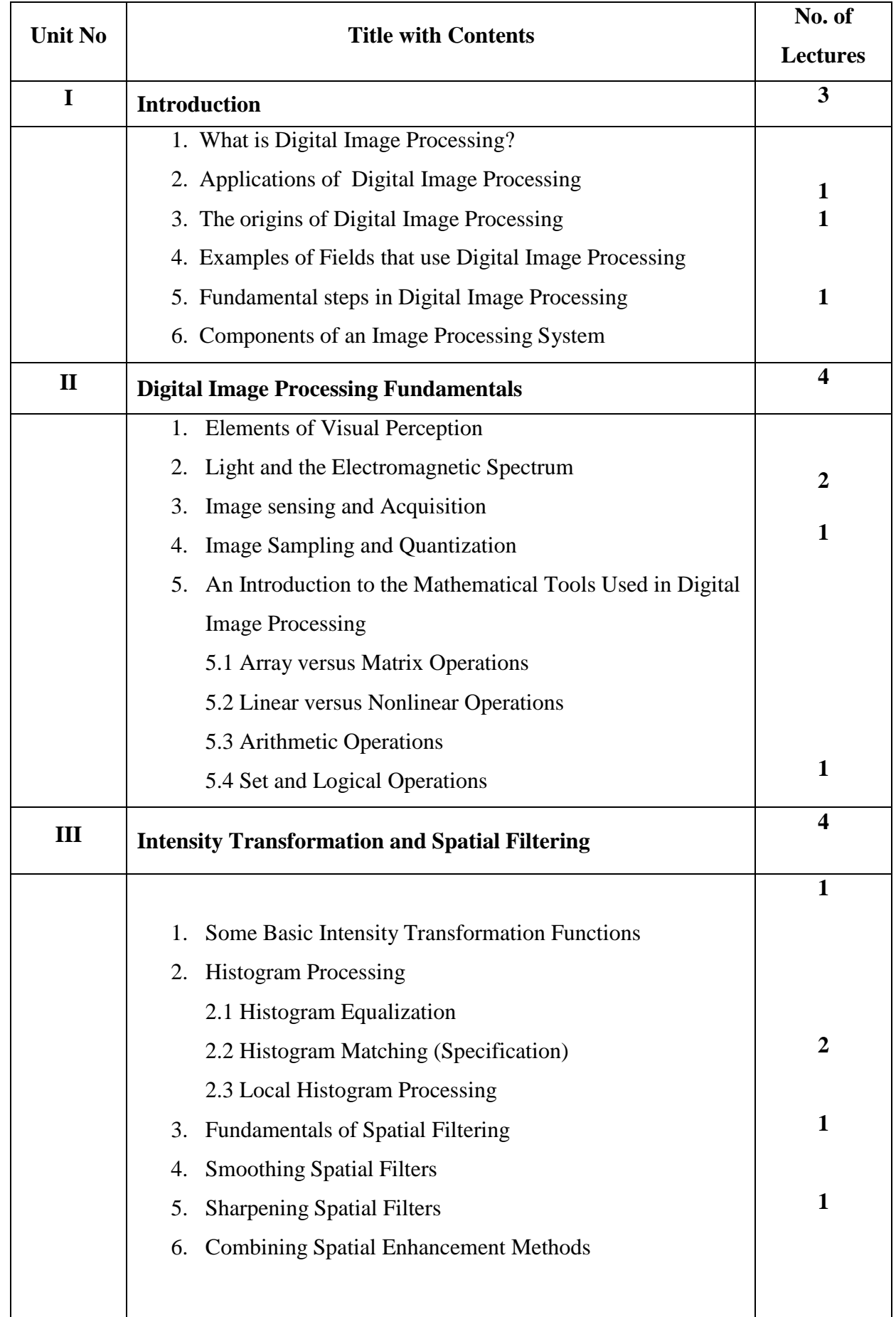

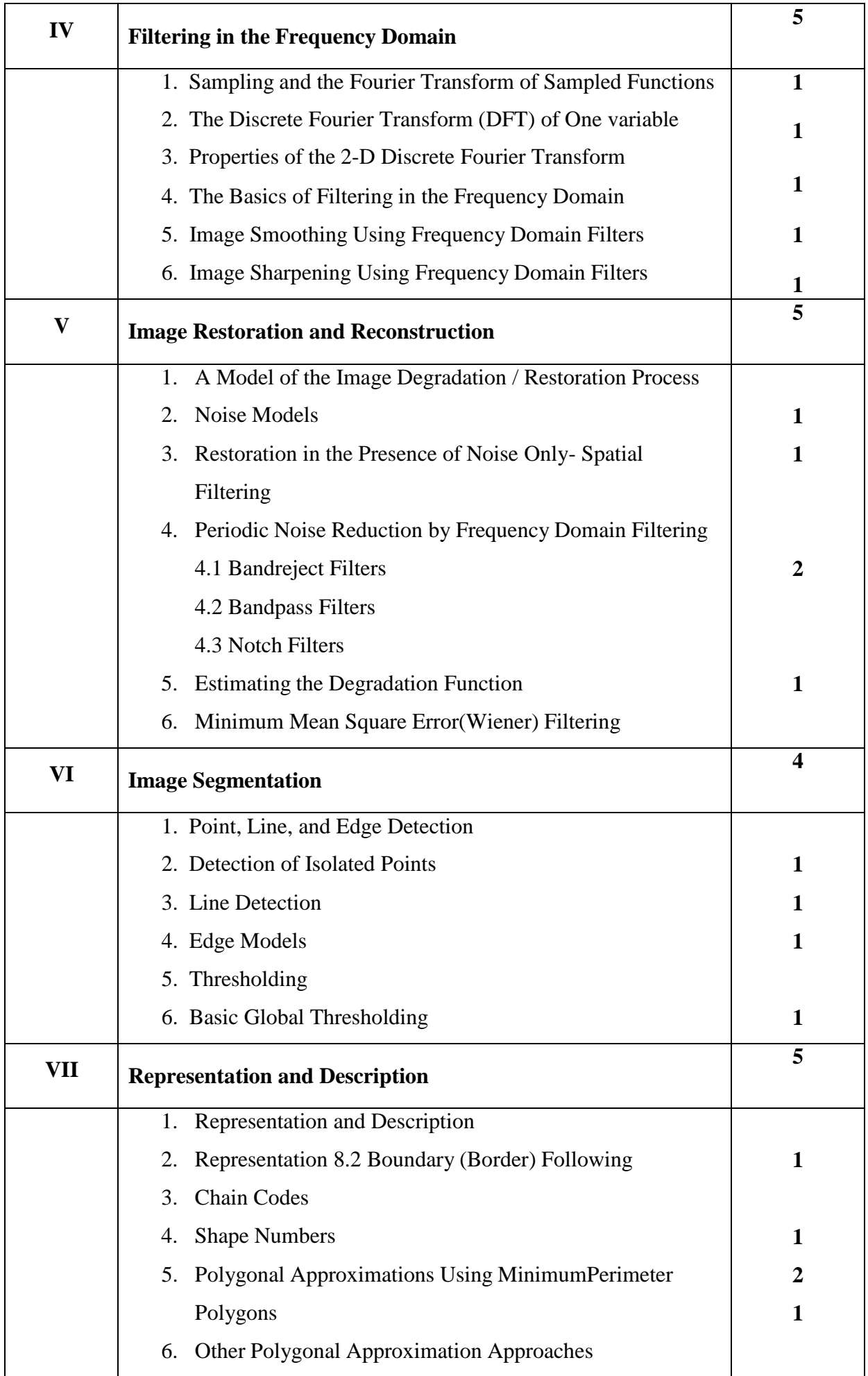

#### **References**

- 1. Gonzalez, R. C. and Woods, R. E. [2002/2008], Digital Image Processing, 3rd ed., Prentice Hall Reference Books:
- 2. Sonka, M., Hlavac, V., Boyle, R. [1999]. Image Processing, Analysis and Machine Vision (2nd edition), PWS Publishing, or (3rd edition) Thompson Engineering, 2007
- 3. Gonzalez, R. C., Woods, R. E., and Eddins, S. L. [2009]. Digital Image Processing Using MATLAB, 2nd ed., Gatesmark Publishing, Knoxville, TN
- 4. A.K. Jain, "Fundamentals of digital image processing", PHI, 1995

#### **Web References**:

- 1. [https://www.tutorialspoint.com/dip/index.htm](https://www.tutorialspoint.com/dip/index.htm%203) 3.
- 2. <https://www.javatpoint.com/applications-of-digital-image-processing>
- 3. <https://www.geeksforgeeks.org/image-restoration-using-spatial-filtering/>

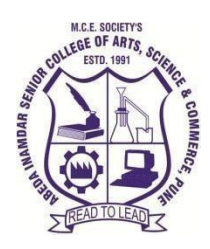

**M. C. E. Society's Abeda Inamdar Senior College** Of Arts, Science and Commerce, Camp, Pune-1 (Autonomous) Affiliated to Savitribai Phule Pune University NAAC accredited 'A' Grade

**M.Sc.-II (Computer Science)**

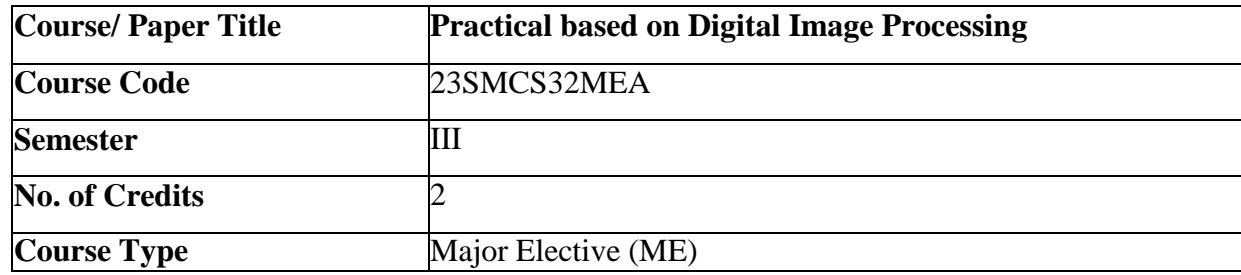

#### **Aims & Objectives of the Course**

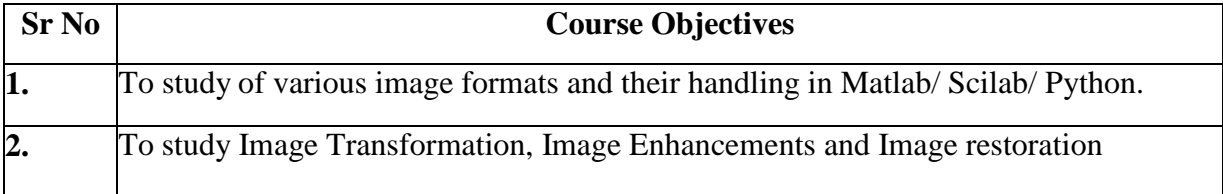

#### **Expected Course Specific Learning Outcome**

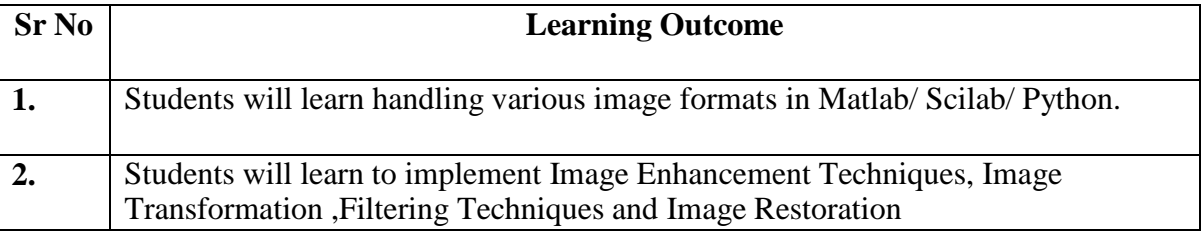

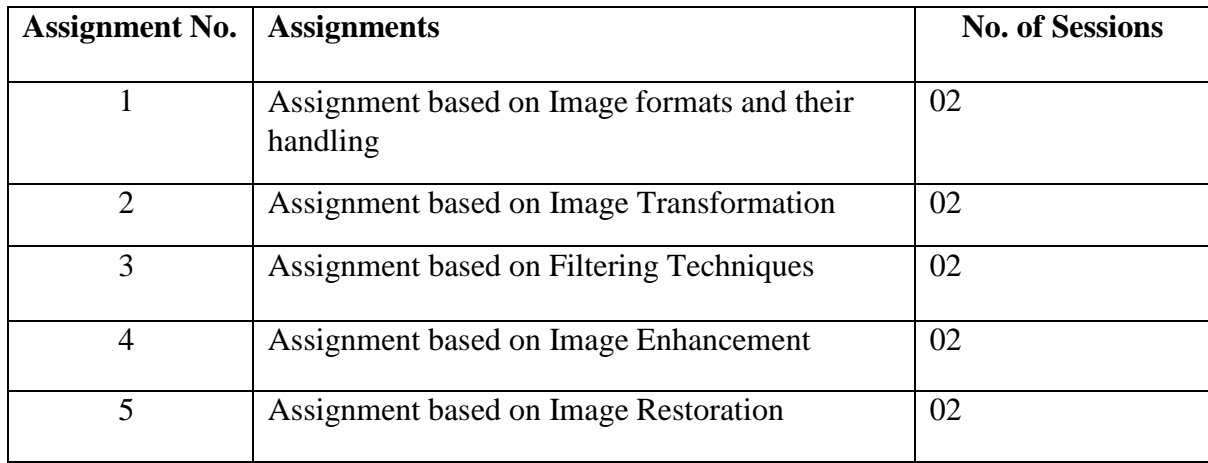

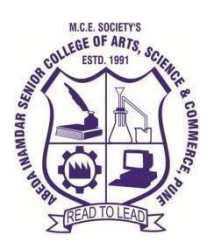

**M.C.E.Society's Abeda Inamdar Senior College** Of Arts, Science and Commerce, Camp, Pune-1 (Autonomous)Affiliated to Savitribai Phule Pune University NAAC accredited'A'Grade

#### **M.Sc.-II (Computer Science)**

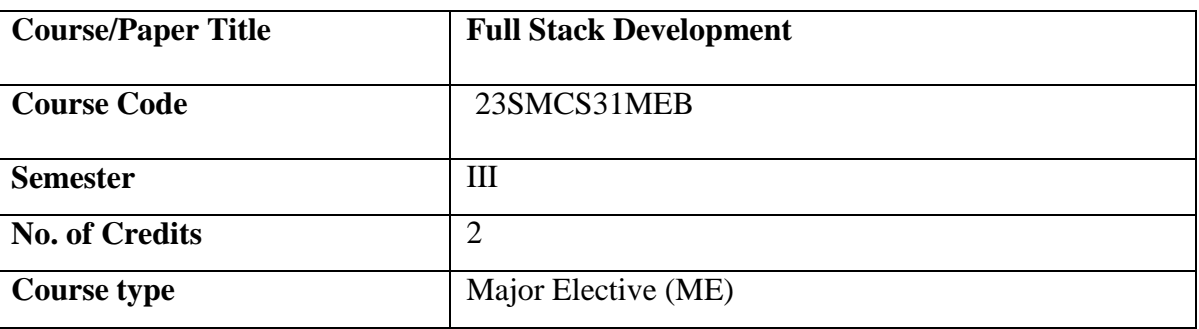

# **Aims & Objectives of the Course**

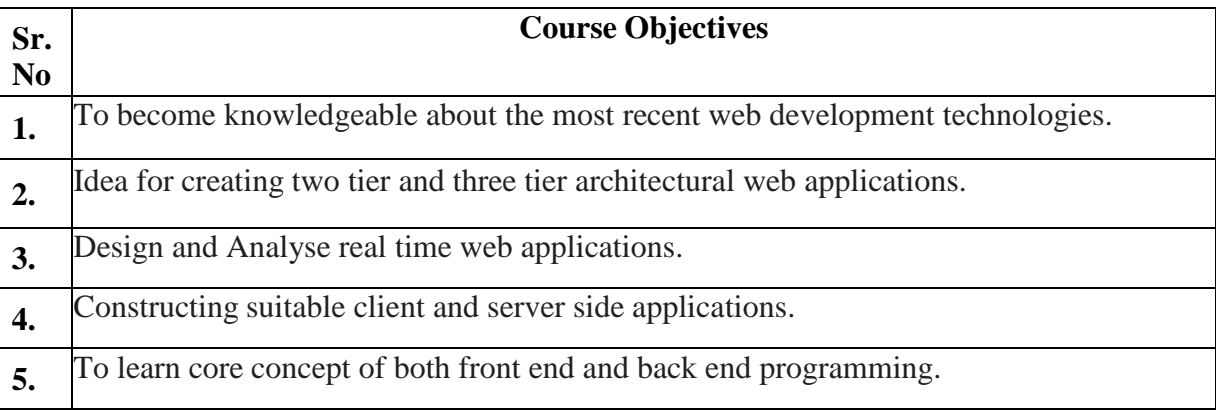

#### **Expected Course Specific Learning Outcome**

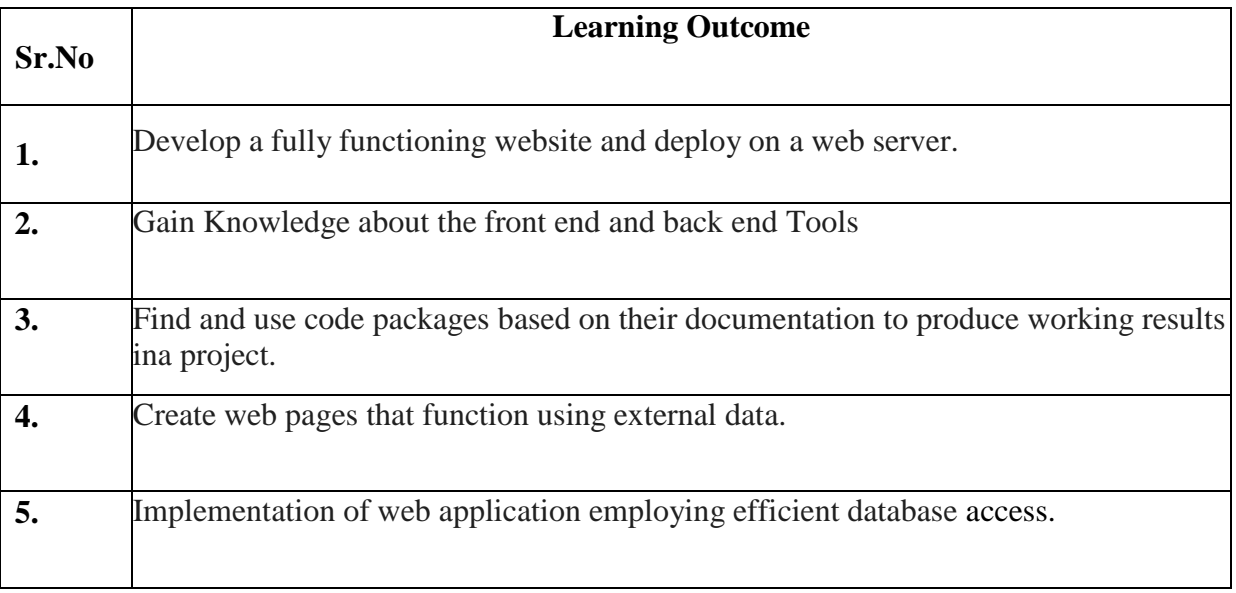

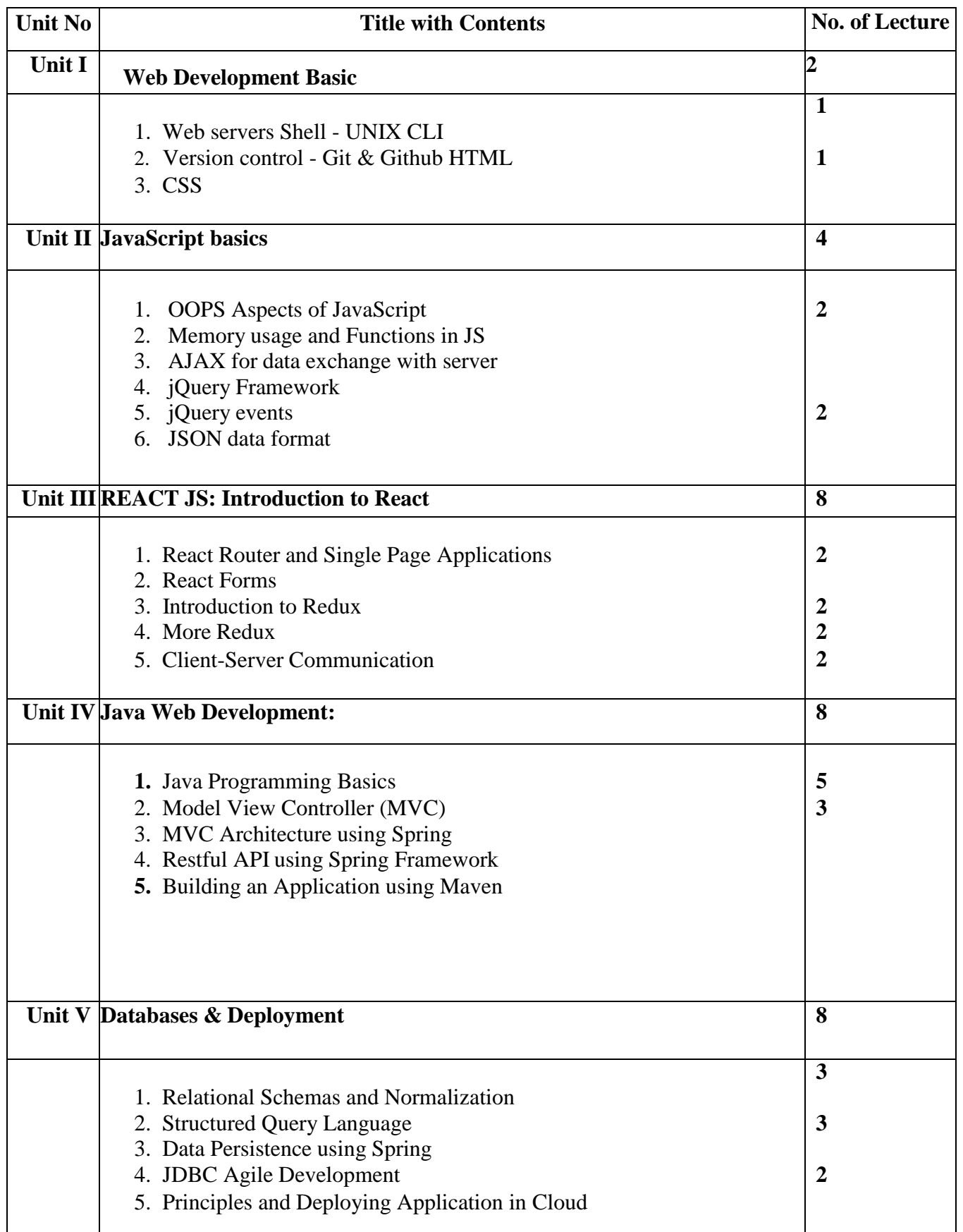

#### **References**

- 1) Web Design with HTML, CSS, JavaScript and JQuery Set Book by Jon Duckett ProfessionalJavaScript for Web Developers Book by Nicholas C. Zakas
- 2) Learning PHP, MySQL, JavaScript, CSS & HTML5: A Step-by- Step Guide to Creating Dynamic Websites by Robin Nixon
- 3) Full Stack JavaScript: Learn Backbone.js, Node.js and MongoDB.
- 4) Mastering Full Stack React Web Development Paperback April 28, 2017 by TomaszDyl , Kamil Przeorski , Maciej Czarnecki
- 5) Full-Stack JavaScript Development by Eric Bush

#### **Web References:**

- **1) <https://www.w3schools.com/js/>**
- **2) <https://legacy.reactjs.org/tutorial/tutorial.html>**
- **3) <https://github.com/topics/html-tutorial>**

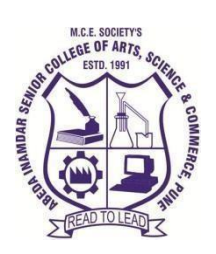

**M.C.E.Society's Abeda InamdarSenior College** Of Arts, Science and Commerce, Camp, Pune-1 (Autonomous)Affiliated to Savitribai Phule Pune University NAAC accredited'A'Grade

#### **M.Sc.-II (Computer Science)**

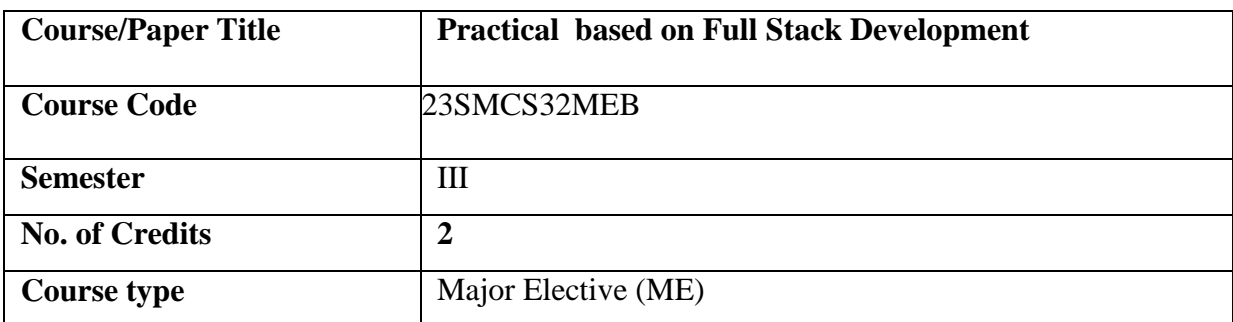

#### **Aims & Objectives of the Course**

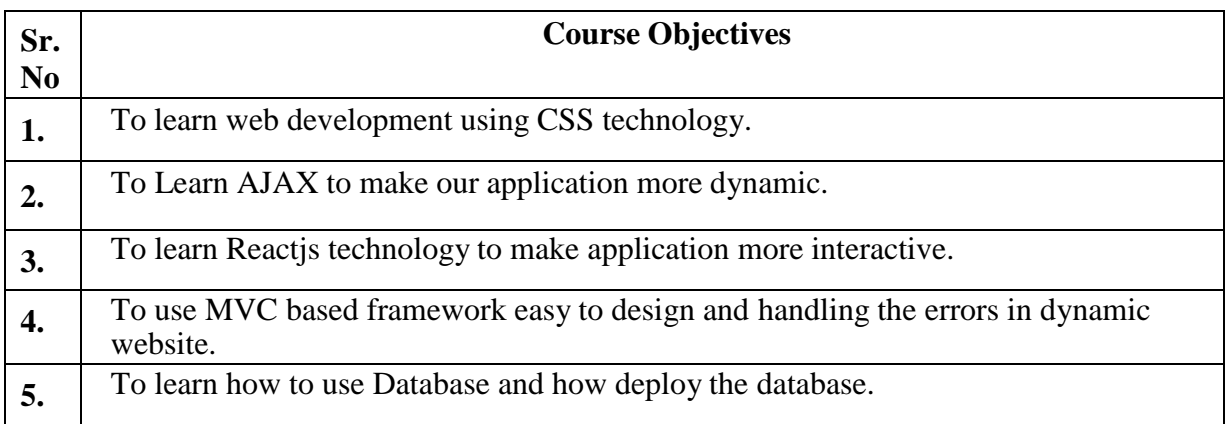

#### **Expected Course Specific Learning Outcome**

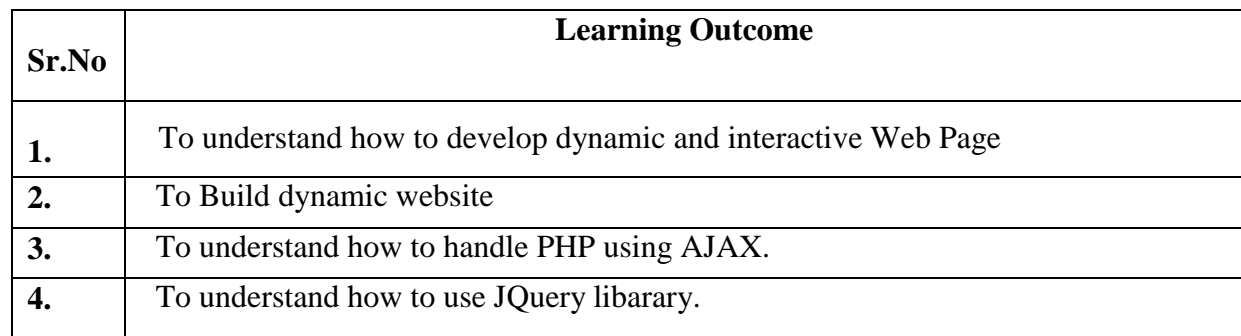

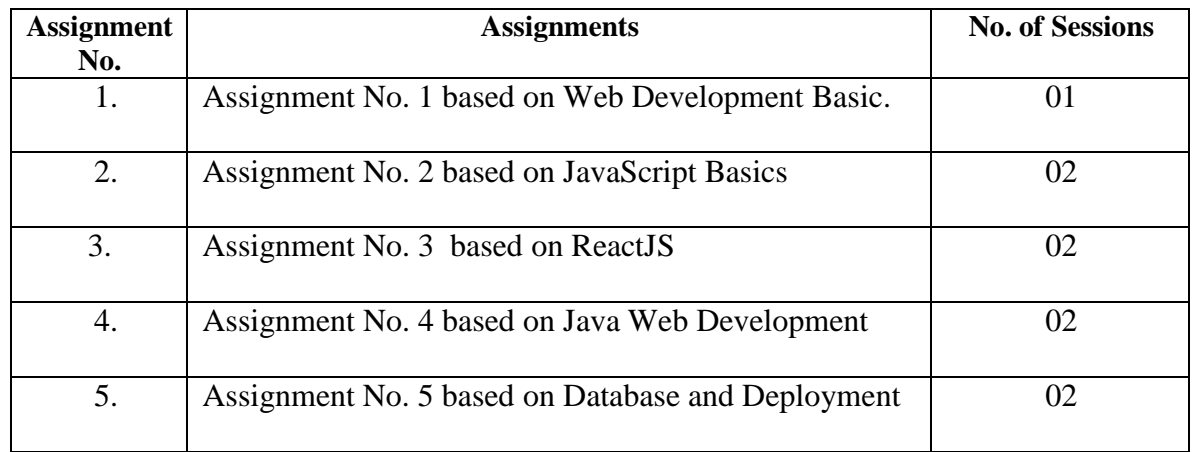

# **SEM-IV**

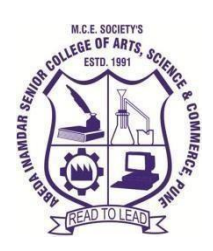

**M.C.E.Society's Abeda InamdarSenior College** Of Arts, Science and Commerce, Camp, Pune-1 (Autonomous)Affiliated to Savitribai Phule Pune University NAAC accredited'A'Grade

#### **M.Sc.-II (Computer Science)**

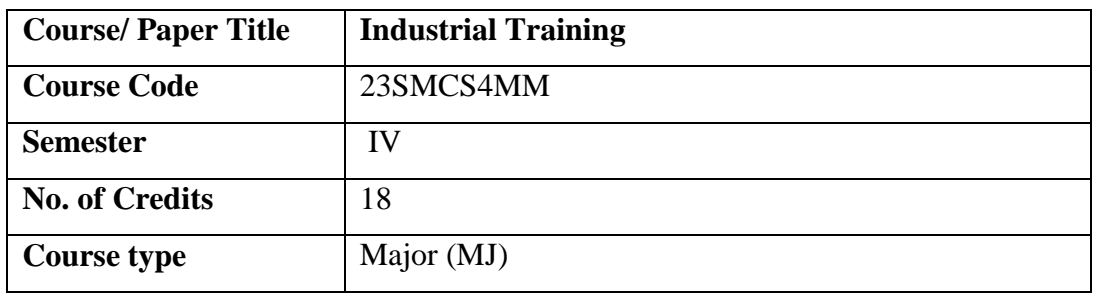

#### **Aims & Objectives of the Course**

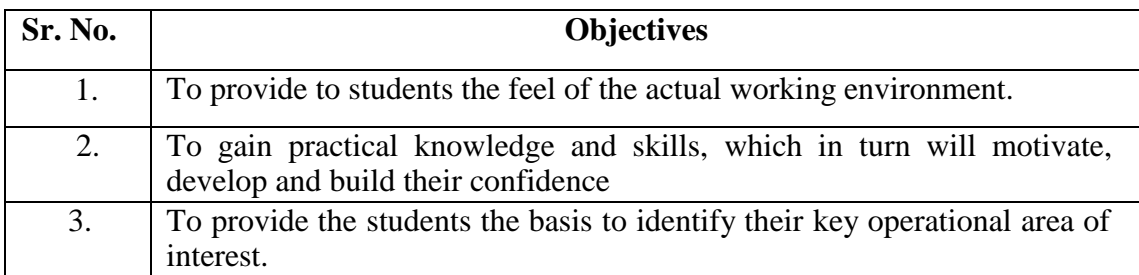

#### **Expected Course Specific Learning Outcome**

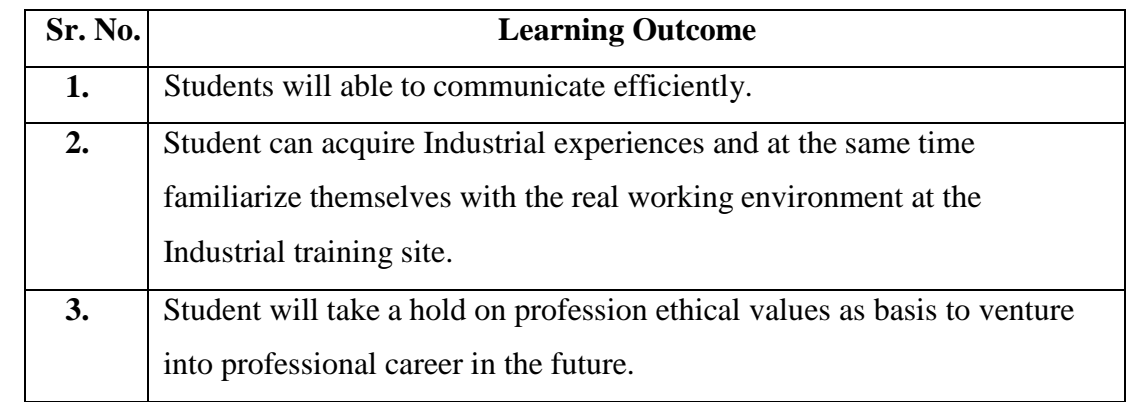

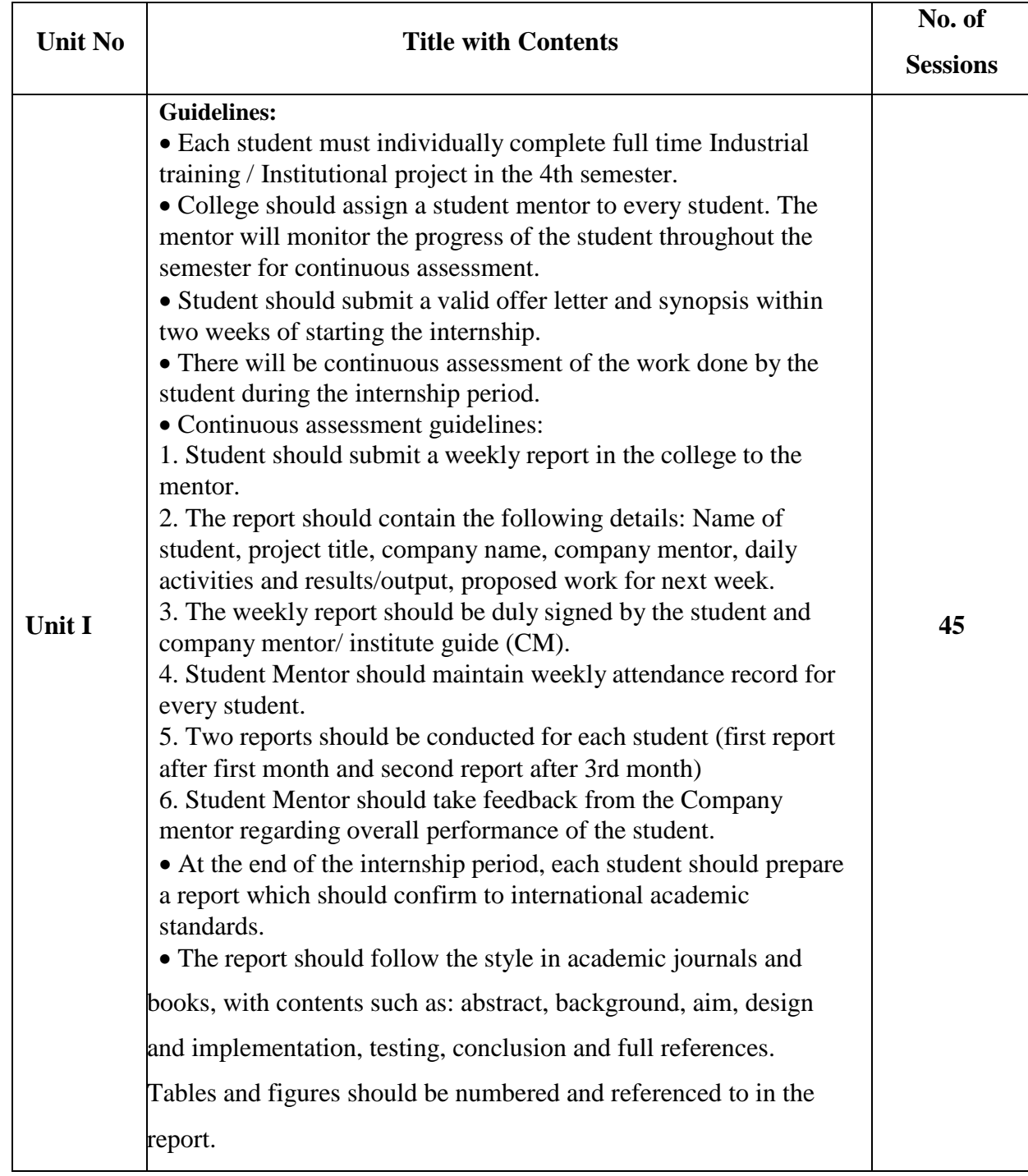